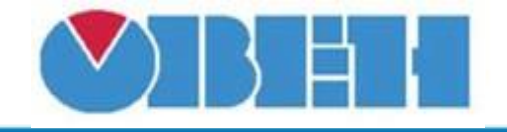

## **Ограничение входного значения вещественной величины (fLimit)**

## [Обсуждение](http://www.owen.ru/forum/showthread.php?t=25067) на форуме

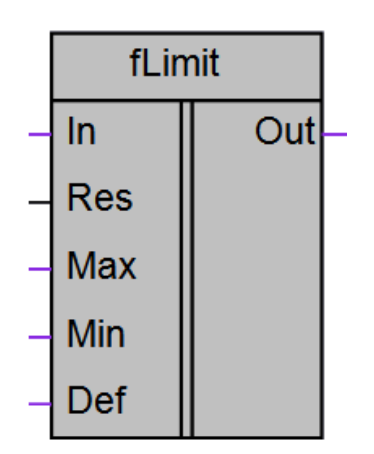

Рисунок 1 – Условное обозначение

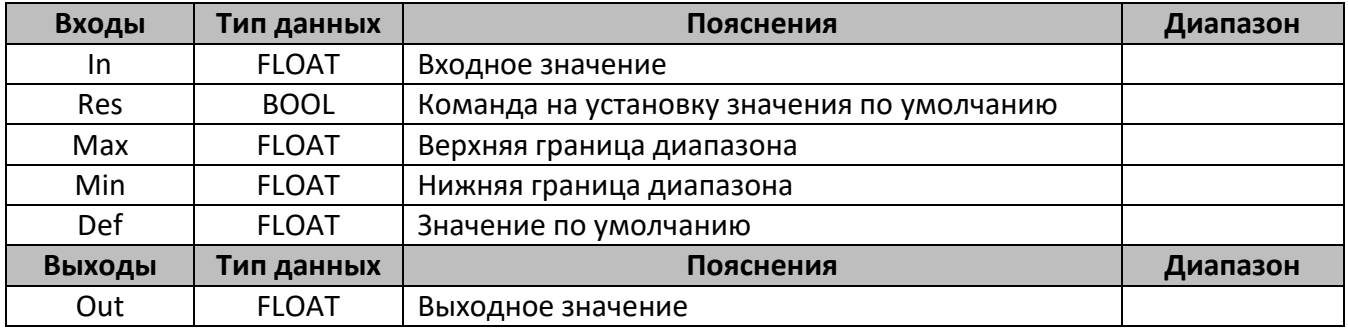

## **Описание работы макроса**

Макрос позволяет ограничить входное значение в заданном диапазоне. Входное значение передается на выход без изменений, если оно находится в заданном диапазоне. Если входное значение превышает заданный максимальный уровень (вход «Max»), на выход передается значение максимума. Если входное значение ниже минимума (вход «Min»), на выход подается значение минимума.

Также макрос позволяет при наличии логической единицы на входе «Res» вне зависимости от величины входного сигнала устанавливать на выходе значение по умолчанию, заданное на входе «Def».

Временная диаграмма работы блока представлена на рисунке 2.

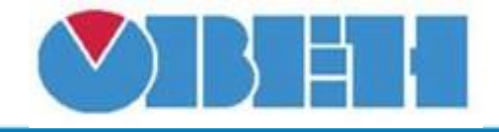

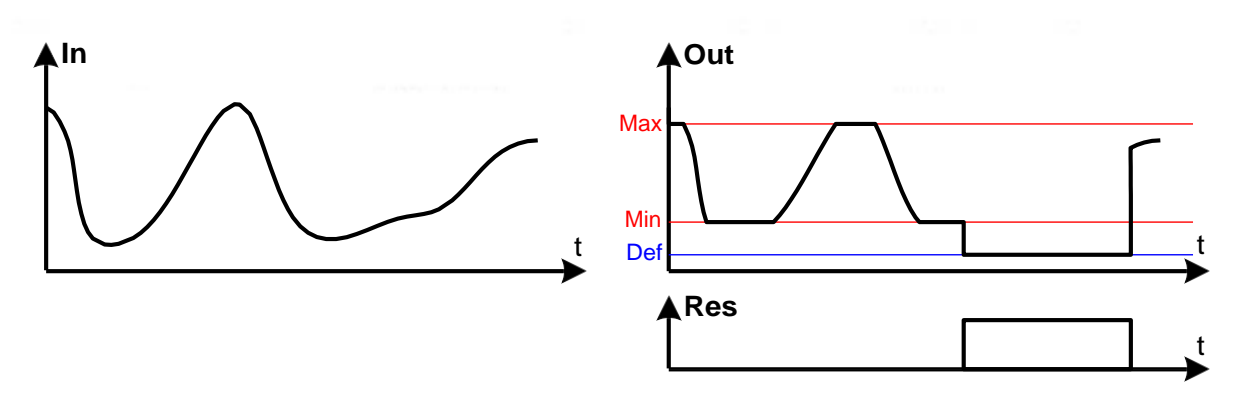

Рисунок 2 – График работы макроса

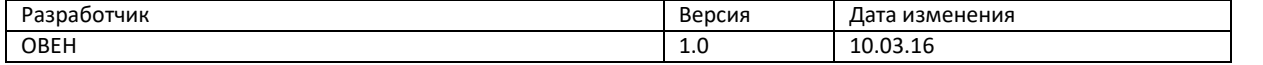